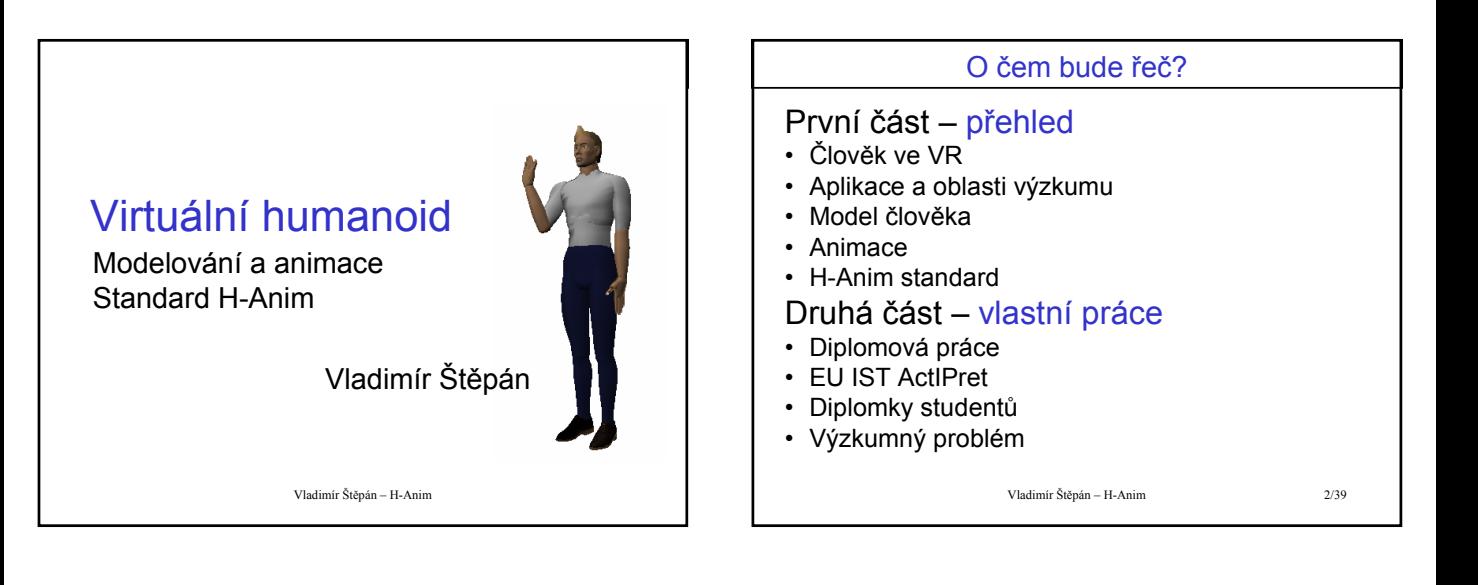

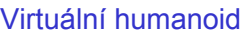

Model člověka v paměti počítače

- Různé aplikace různé úrovně realismu
- Důraz na vizuální realismus, ne na funkční

### Pojem **avatar**

- Projekce uživatele ve víceuživatelské VR
- Nemusí vždy být humanoidního tvaru

Vladimír Štěpán – H-Anim 3/39

### Model člověka

### Široká oblast modelování:

- Tělo a pohyby (časté použití kostlivce ne deformace)
- Měkké tkáně a pohybové deformace
- Obličej blízké předešlému
	- Vazba na syntézu řeči (foném / vizém)
- Doplňky vlasy, oblečení
- Chování umělá inteligence, psychologie

Vladimír Štěpán – H-Anim 4/39

# Aplikace - film

- Důraz na fotorealistickou dokonalost
- Čas na vytvoření efektu typicky dlouhá práce i výpočet
- Pohyby záznam

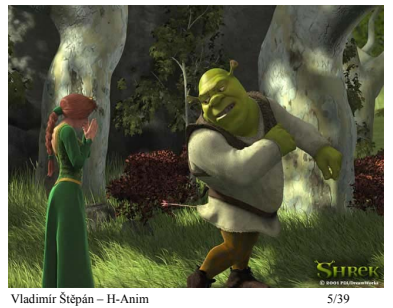

Často citovaný příklad: Shrek

# Aplikace - hry

- Typická VR důraz na interaktivitu
- Málo postav více realismu (a naopak)
- Pohyby opět záznam vývoj technik adaptace na situaci

Příklad: Hitman 3 (Eidos 2004)

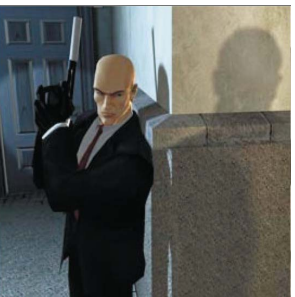

Vladimír Štěpán – H-Anim 6/39

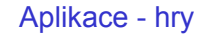

Jiný příklad: "Rome: Total War" (Activision 2004)

- Až 10000 animovaných postav ve scéně
- Triky realismus roste s měřítkem (LOD)
- Engine pro davové scény (TV seriál o bitvách starověku)

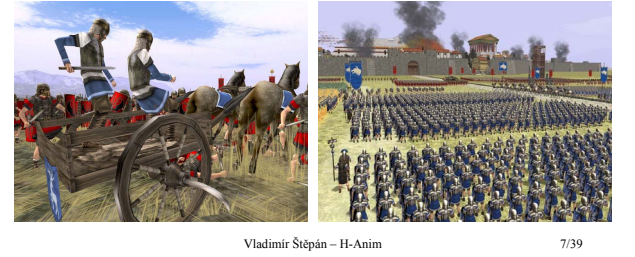

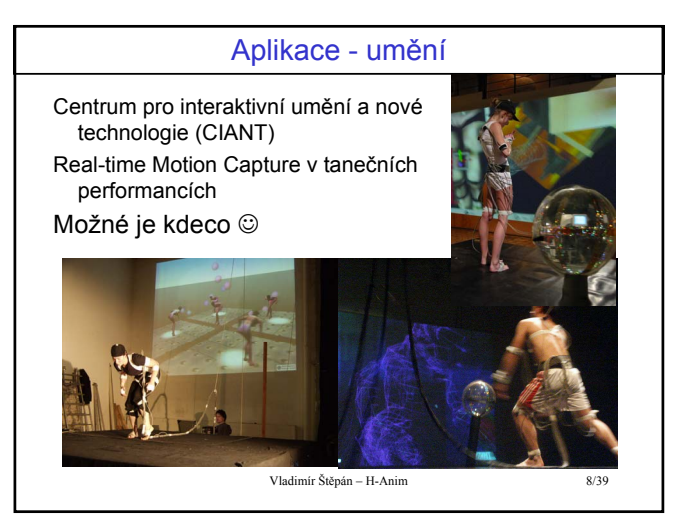

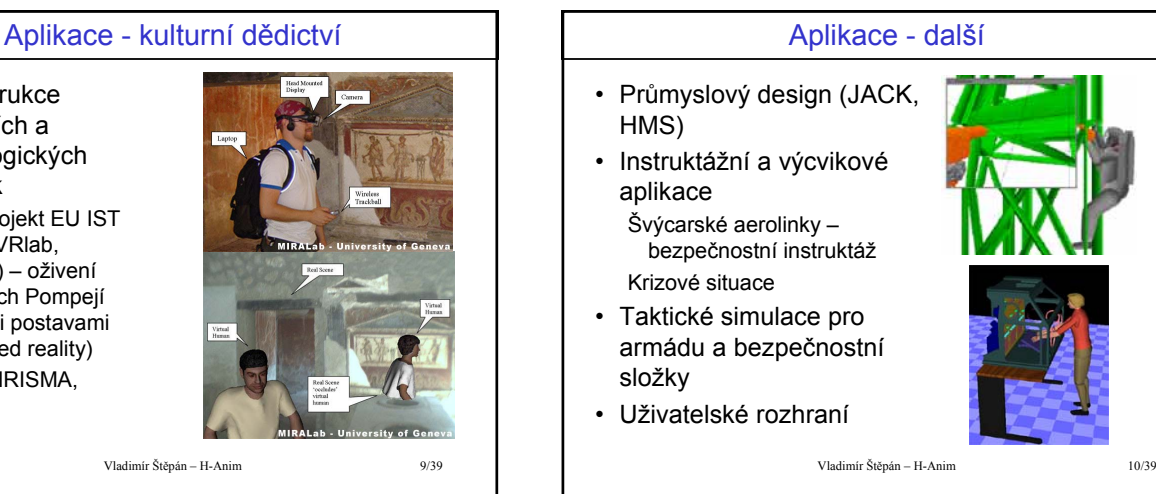

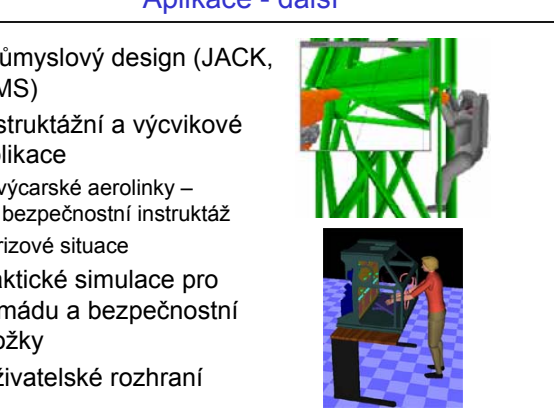

• Rekonstrukce stavebních a archeologických památek

• Příklad projekt EU IST Lifeplus (VRlab, MIRALab) – oživení historických Pompejí virtuálními postavami (augmented reality) • Jiné: CAHRISMA, VHCE…

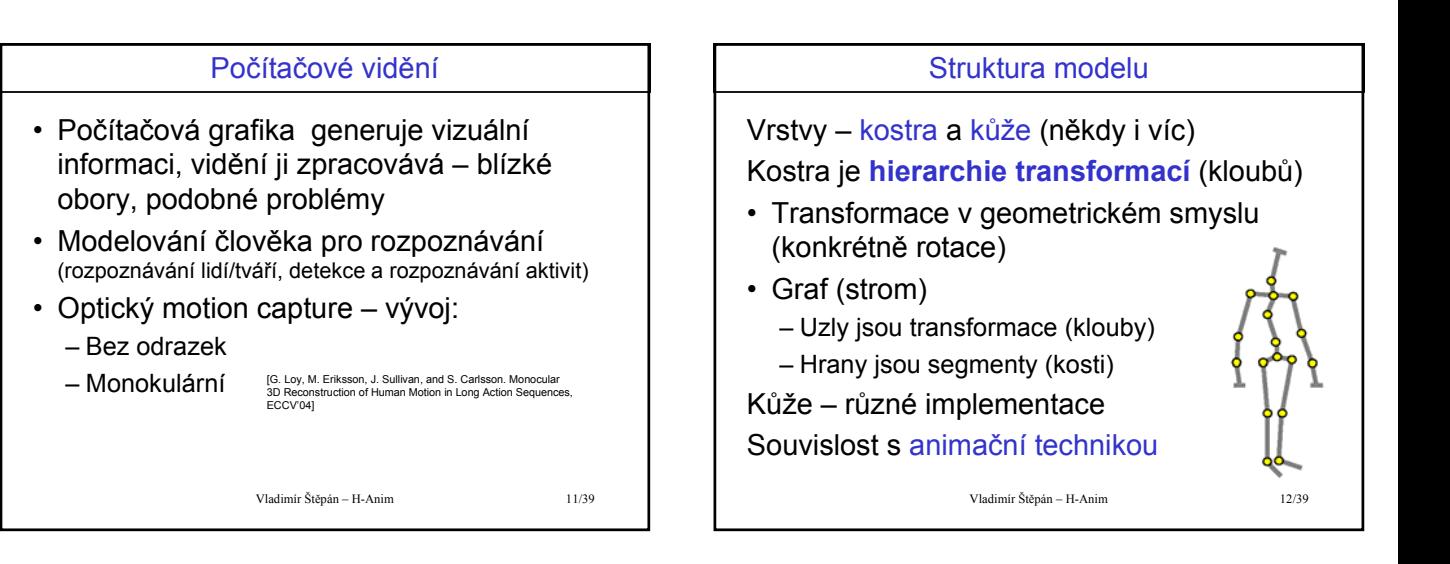

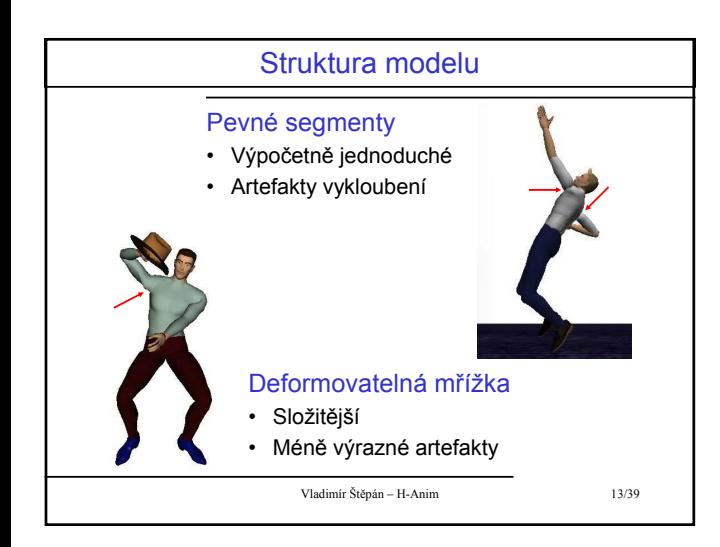

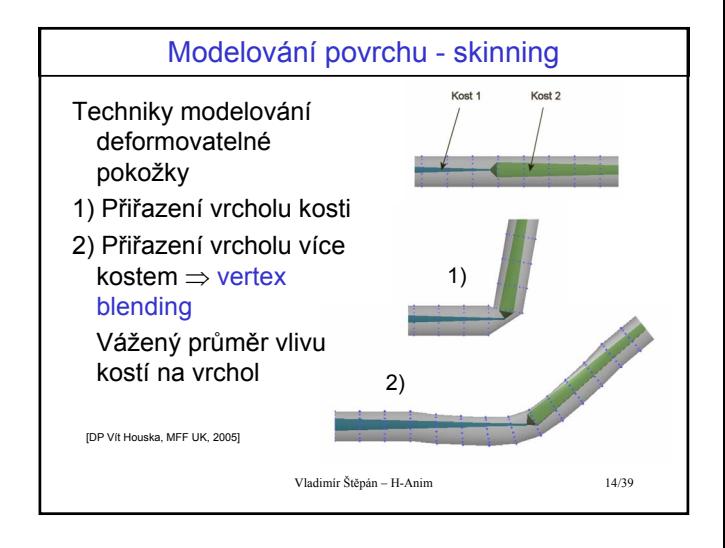

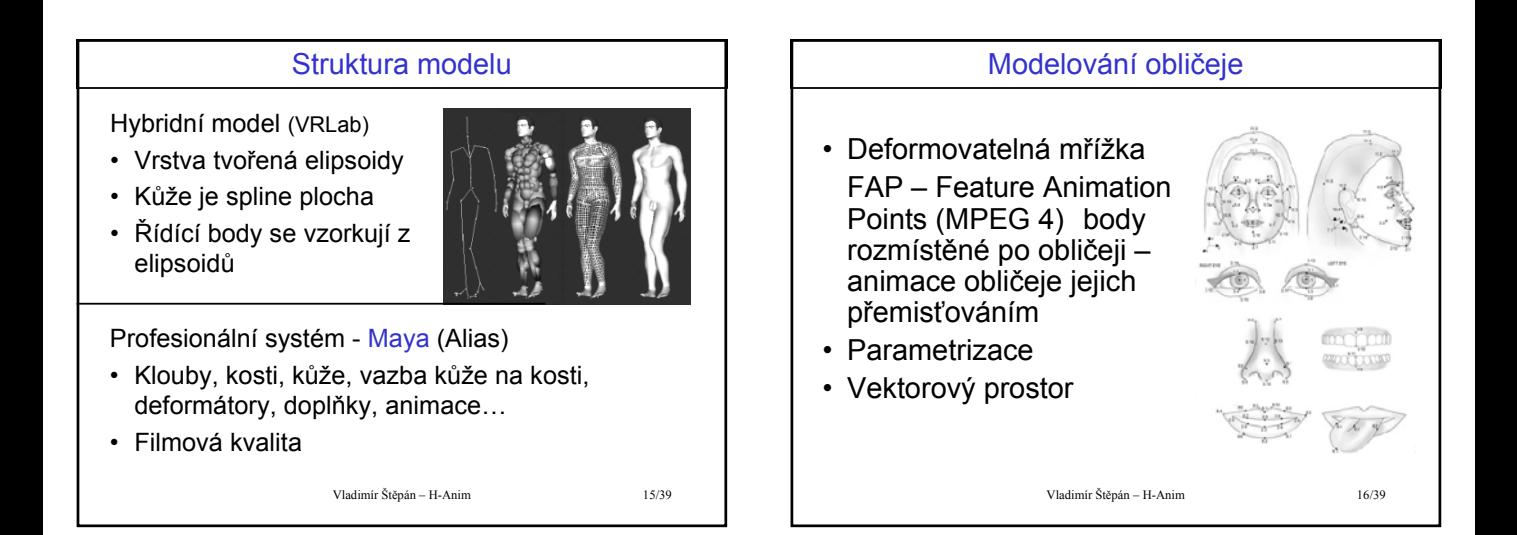

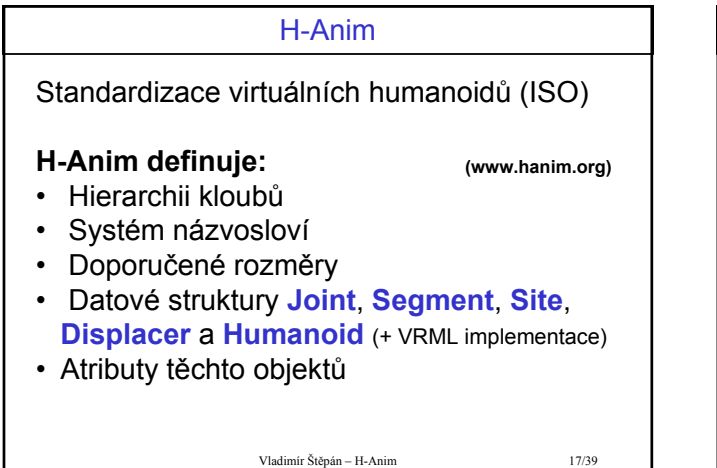

# H-Anim: Uzel Joint

- Základní jednotka hierarchie kloubů
- Výskyt v H-Anim souboru potomek jiného uzlu *Joint*, nebo *Humanoid* (kořen)
- Typická implementace VRML uzel *Transform*
- Může nést data pomocných omezení pro algoritmy inverzní kinematiky (limity rotace, "stiffness" apod.)

### H-Anim: Uzel Segment

- Popis segmentu
- Výskyt v H-Anim souboru potomek uzlu *Joint*
- Typická implementace VRML uzel *Group* sdružující definice geometrie (užití LOD)
- Může obsahovat data popisující dynamiku segmentu (*centerOfMass*...)

Vladimír Štěpán – H-Anim 19/39

H-Anim: Uzel Site

- Definice end-effectoru, bodu připojení, nebo viewpointu
- Výskyt v H-Anim souboru potomek uzlu *Joint*

Vladimír Štěpán – H-Anim 20/39

• Typická implementace – VRML uzel *Transform* (eventIn addChildren...)

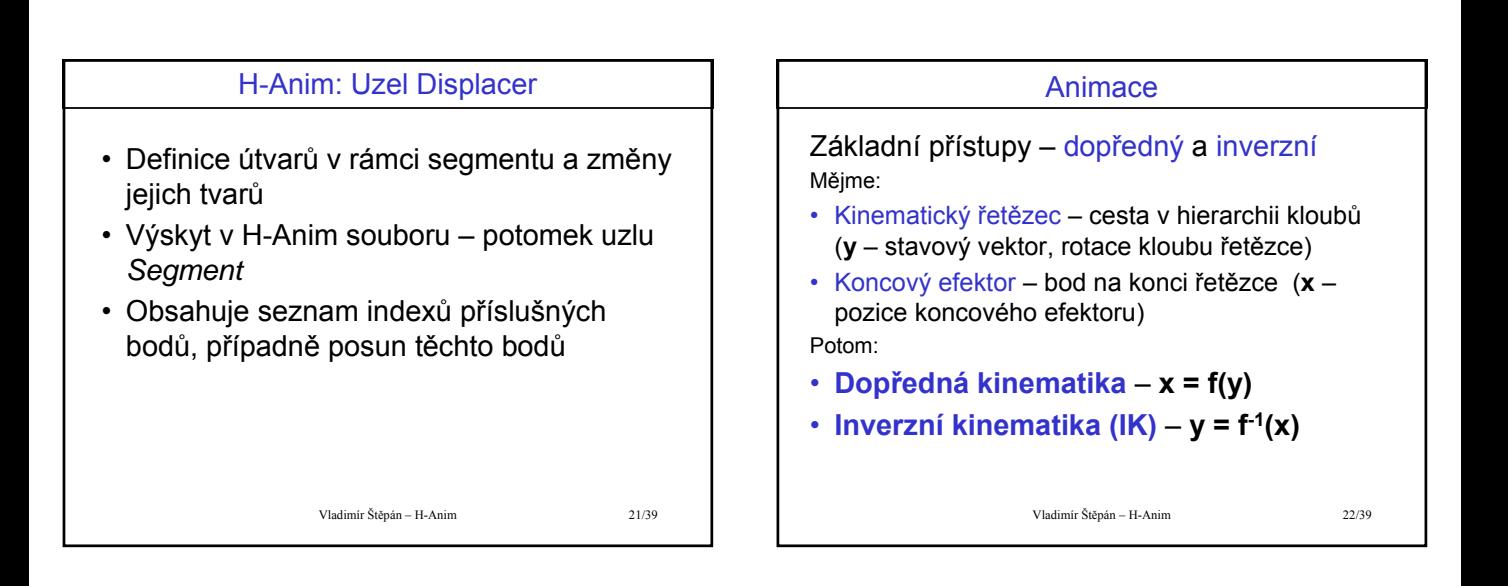

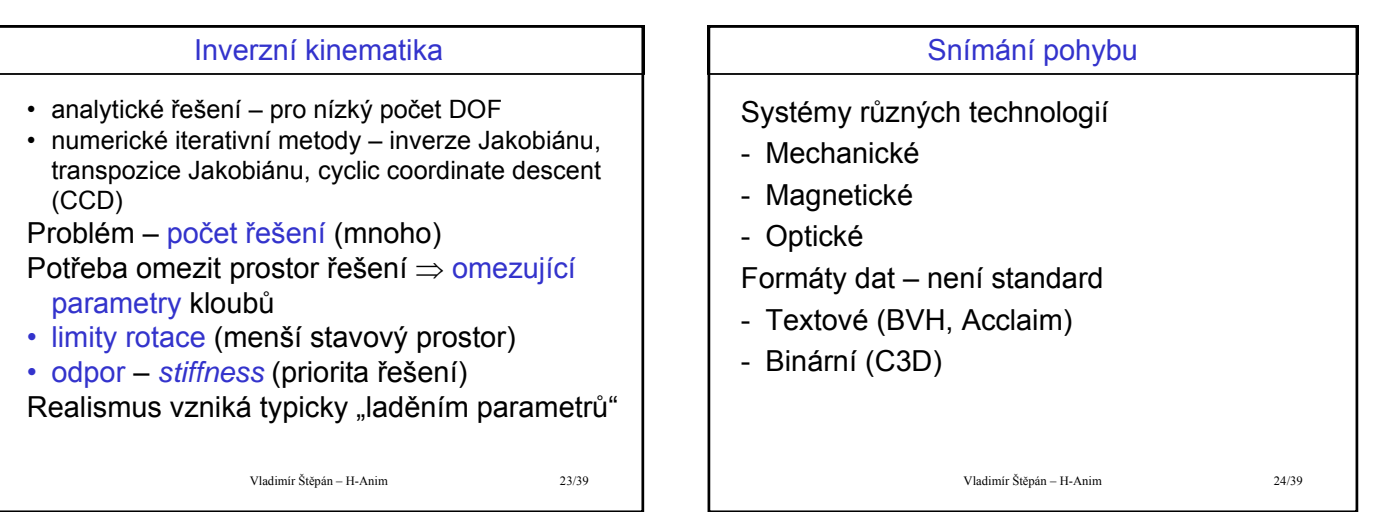

#### **Qualisys**

- Optický systém 3 až 8 IR kamer
- Vrstva QTM (Track Manager) trajektorie (identifikace markerů, nespojitosti)
- Vrstva Visual 3D další analýza měření (asociace s modelem, biomechanické rozbory)

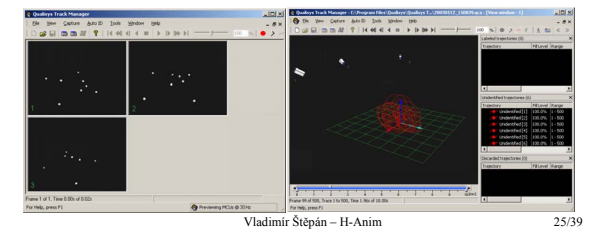

#### Část druhá – vlastní práce

- Diplomka "Výuka tenisu ve virtuálním prostředí"
- EU IST ActIPret VR prezentační modul pro kognitivní systém
- Diplomky studentů podpora a rozvoj předchozích témat
- Specifikace výzkumného problému

Všechny zmíněné diplomky byly zpracovány studenty Skupiny počítačové grafiky (CGG) katedry výpočetní techniky FEL ČVUT

Vladimír Štěpán – H-Anim 26/39

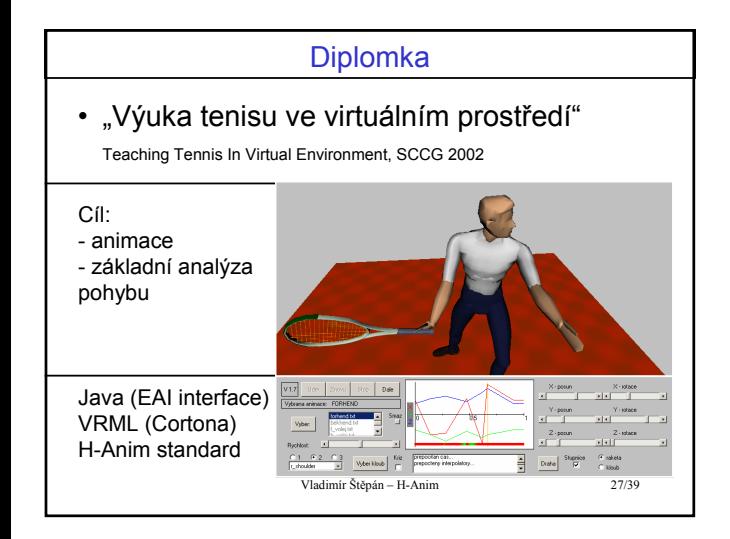

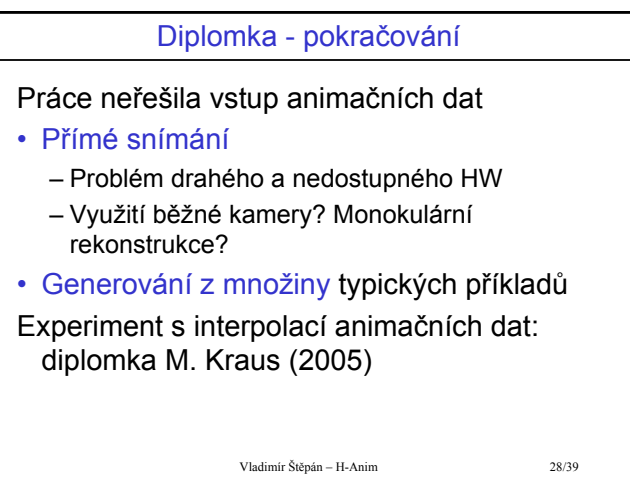

#### Diplomka - zhodnocení

### Monokulární rekonstrukce

- 2D průmět, "skeleton fitting"
- Pomohl by biomechanicky realistický model? Interpolace animačních dat
- Výsledný pohyb ne vždy realistický
- Zohlednění přirozených rozsahů pohyblivosti kloubů?

Vladimír Štěpán – H-Anim 29/39

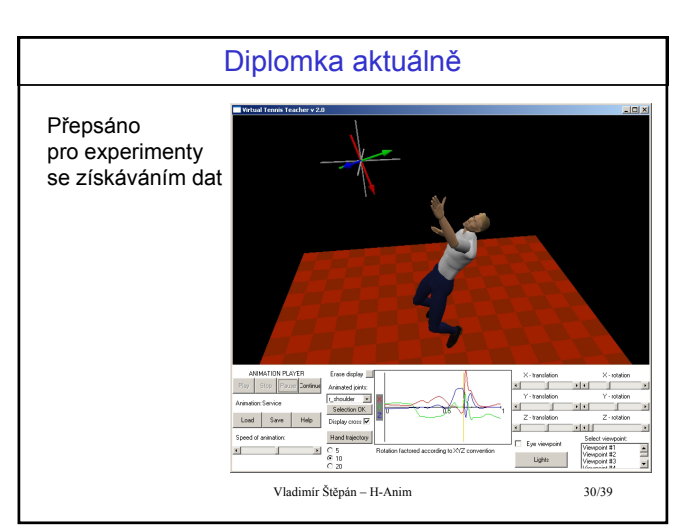

#### ActIPret

# **Interpreting and Understanding Activities of Expert Operators for Teaching and Education**

- Mezinárodní projekt EU (5 partnerů,4 země)
- Kognitivní vidění
- Prezentace výsledků ve VR

Describing human activities for VR presentation, VIIP2003

Presenting generalized human activities in virtual environment, SCCG2005

Vladimír Štěpán – H-Anim

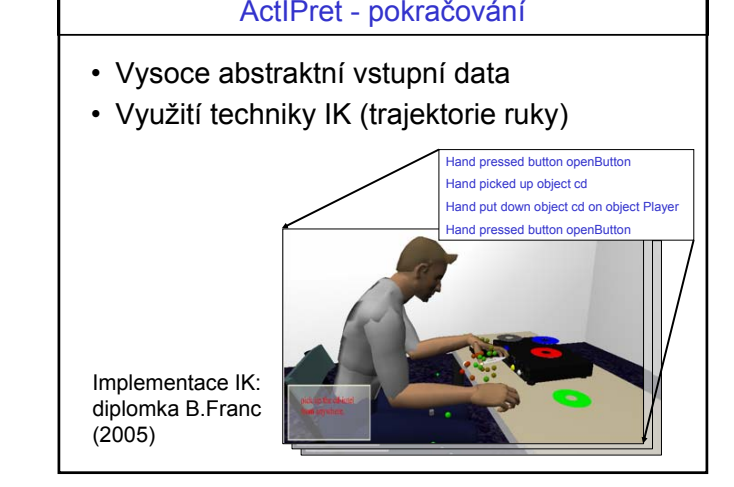

### ActIPret - zhodnocení

Vizualizace pro systém pracující s daty nevhodnými pro VR

- Použitelná trajektorie ruky ⇒ IK
- Realistický efekt pro použitý scénář byl dosažen laděním parametrů kloubů
- Pro jiný scénář by bylo třeba jinak laděný model
- Je možné vytvořit obecný biomechanicky realistický model**?**

Vladimír Štěpán – H-Anim 33/39

# Virtuální bubeník

#### Diplomka M.Linda (2005) "Systém pro výuku hry na bicí s využitím inverzní kinematiky" The Drumset Tutorial System by Means of Inverse Kinematics, CEMVRC2005 • Vytvoření a předvedení sekvence úderů ze

- záznamu skladby (pro libovolnou sadu bicích)
- Implementace IK stejná jako pro ActIPret (B.Franc)
- Další zkušenosti s aplikací IK při použití omezených vstupních dat

Vladimír Štěpán – H-Anim 34/39

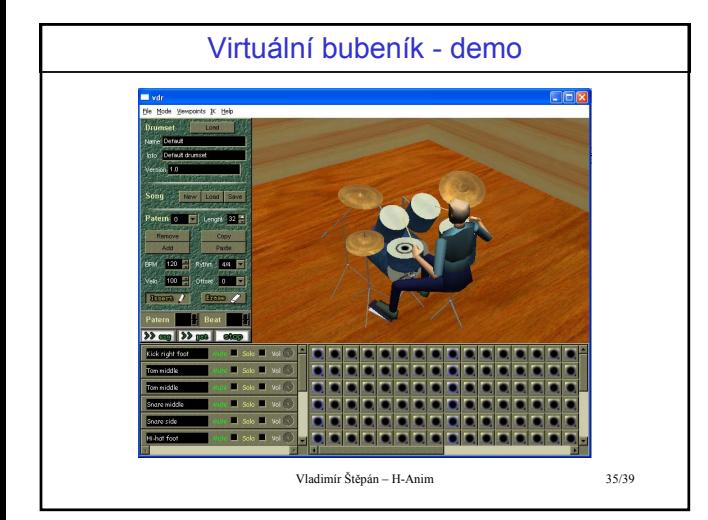

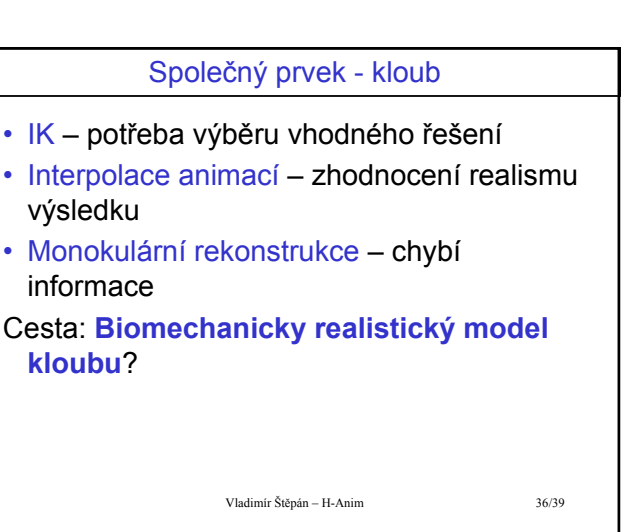

### Kloub ve VR

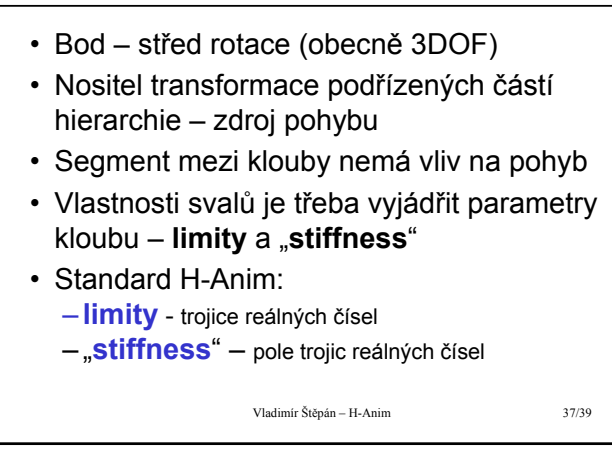

#### Problém

#### **Jak interpretovat parametry kloubů k maximálnímu realismu?**

- Jsou konstantní?
- Závisí na sobě navzájem?
- Závisí na parametrech okolních kloubů?
- Měřil už někdo pohyblivosti kloubů?

Vladimír Štěpán – H-Anim 38/39

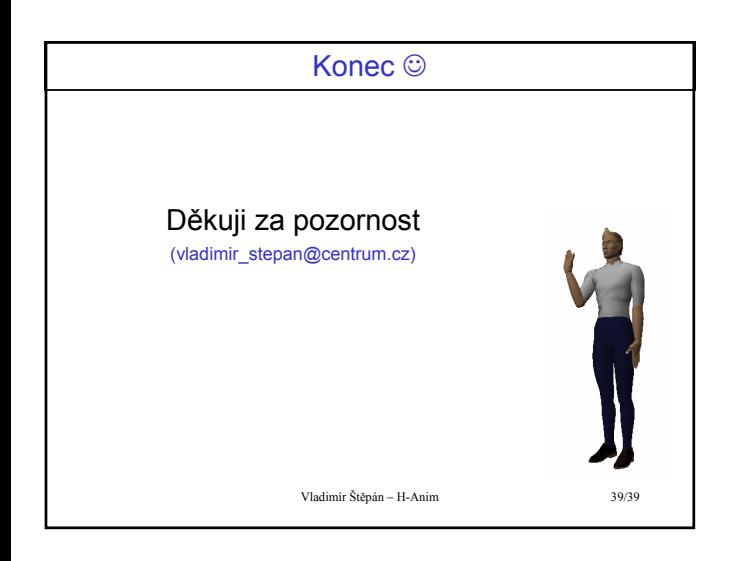